# List Processing in SML

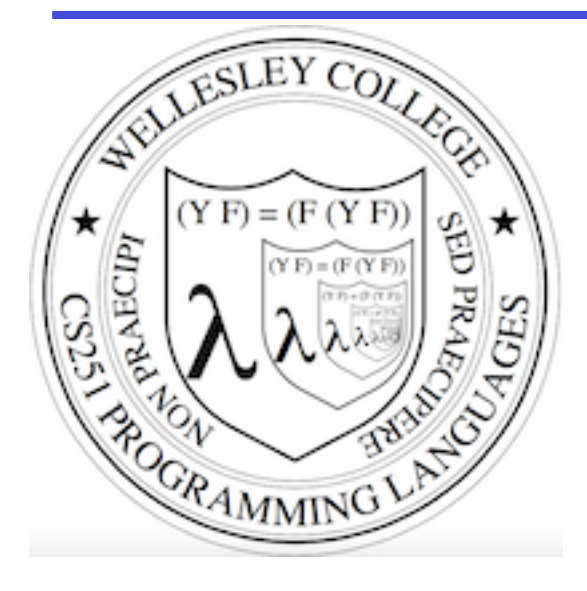

**CS251 Programming Languages Spring 2016, Lyn Turbak**

Department of Computer Science Wellesley College

### **Consing Elements into Lists**

```
 List Processing in SML 13-2 
- val nums = 9 :: 4 :: 7 :: [];
val nums = [9, 4, 7] : int list
-5 :: nums;
val it = [5, 9, 4, 7] : int list
- nums; 
val it = [9, 4, 7] : int list (* nums is unchanged *)
- (1+2) :: (3*4) :: (5-6) :: [];
val it = [3, 12, -1] : int list
- [1+2, 3*4, 5-6];
val it = [3, 12, -1] : int list
- [1=2, 3 < 4, false];
val it = [false,true,false] : bool list 
- \lceil "I", "do", String.substring ("note", 0, 3), "li" \land "ke"];
val it = ["I", "do", "not", "like"] : string list
- ( \# "a", 8), ( \# "z", 5) ];
val it = ((\# "a", 8), (\# "z", 5)) : (char * int) list
- [7, 2, 5], [6], 9::[3, 4]];
val it = [7, 2, 5], [6], [9, 3, 4]] : int list list
```
## SML lists are homogeneous

Unlike in Racket & Python, all elements of an SML list must have the same type.

```
-1 :: [2,3,4];
val it = [1, 2, 3, 4] : int list
- op:: (1, [2, 3, 4]); (* op:: is prefix version of infix :: *)
val it = [1, 2, 3, 4] : int list
\text{-op}: :val it = fn : 'a * 'a list \rightarrow 'a list
- "a" :: [1, 2, 3];
stdIn:1.1-8.3 Error: operator and operand don't agree [literal] 
   operator domain: string * string list 
   operand: string * int list 
   in expression: 
   "a" :: 1 :: 2 :: 3 :: nil 
-[1,2] :: [3,4,5];
stdIn:9.1-9.17 Error: operator and operand don't agree [literal] 
   operator domain: int list * int list list 
   operand: int list * int list 
   in expression: 
     (1 :: 2 :: nil) :: 3 :: 4 :: 5 :: nil
```
## Tuples vs. Lists

Tuples are heterogeneous fixed-length product types:

-  $(1+2, 3=4, "foo" ~ "bar", String.sub ("baz", 2));$ val it =  $(3, false, "foobar", #"z")$  : int \* bool \* string \* char

Tuples are homogeneous variable-length product types:

```
- [1, 2+3, 4*5, 6-7, 8 \mod 3];
val it = [1, 5, 20, -1, 2] : int list
- [1=2, 3<4];val it = [false,true] : bool list 
- ["foo", "bar" ^ "baz", String.substring ("abcdefg", 2, 3)];
val it = ["foo","barbaz","cde"] : string list 
- [#"a", String.sub("baz", 2), chr(100)]; 
- val it = [#"a",#"z",#"d"] : char list
```
#### Some Simple List Operations

```
- List.length [7,3,6,1]; 
val it = 4 : int
```

```
 List Processing in SML
- List.hd [7,3,6,1];
val it = 7: int
- List.tl [7,3,6,1]; 
val it = [3, 6, 1] : int list
- List.take ([7,3,6,1],2);val it = [7,3] : int list
- List.take ([7,3,6,1],3); 
val it = [7, 3, 6] : int list
- List.drop ([7,3,6,1],2); 
val it = [6,1] : int list
- List.drop ([7,3,6,1],3); 
val it = \lceil 1 \rceil : int list
                                       - List.nth ([7,3,6,1],1);val it = 3 : int
                                      - List.nth ([7,3,6,1],2);
                                      val it = 6: int
                                     - List.null [7,3,6,1]; 
                                      val it = false : bool 
                                   - List.null []; 
                                      val it = true : bool 
                                   - [7,3,6,1] = [];
                                      val it = false : bool 
                                     - List.rev [7,3,6,1]; 
                                    val it = [1, 6, 3, 7] : int list
(* An API for all SMLNJ String operations can be found at: 
http://www.standardml.org/Basis/list.html *)
                                                                     13-6 
                       use pattern
                       matching instead
```
 $-$  List.nth  $([7,3,6,1],0);$ 

val it =  $7:$  int

### **Appending Lists**

```
- [7,2] @ [8,1,6];
val it = [7, 2, 8, 1, 6] : int list
- [7,2] @ [8,1,6] @ [9] @ []; 
val it = [7, 2, 8, 1, 6, 9] : int list
(* Appending is different than consing! *) 
- [7,2] :: [8,1,6] :: [9] :: [];
val it = [7, 2], [8, 1, 6], [9]] : int list list
- op::; (* prefix cons function *)
val it = fn : 'a * 'a list \rightarrow 'a list
- op@; (* prefix append function *) 
val it = fn : 'a list * 'a list \rightarrow 'a list
(* List.concat appends all elts in a list of lists *) 
- List.concat [[7,2],[8,1,6],[9]]; 
val it = [7, 2, 8, 1, 6, 9] : int list
- List.concat; 
val it = fn : 'a list list \rightarrow 'a list
```
#### Pattern Matching on Lists

```
(* matchtest : (int * int) list \rightarrow (int * int) list *)
fun matchtest xs = 
   case xs of 
     | \ ] \Rightarrow | \ ]| [(a,b)] \implies [(b,a)](a,b) :: (c,d) :: zs \Rightarrow (a+c,b*d) :: (c,d) :: zs
```

```
- matchtest [];
val it = [] : (int * int) list
- matchtest \lceil (1,2)];
val it = [(2,1)] : (int * int) list
- matchtest [(1,2),(3,4)];
val it = [(4,8), (3,4)] : (int * int) list
- matchtest [(1,2), (3,4), (5,6)];
val it = [(4,8), (3,4), (5,6)] : (int * int) list
```
#### **Other Pattern-Matching Notations**

```
fun matchtest2 xs = 
   case xs of 
    | \ ] \Rightarrow | \ ]| [(a,b)] \implies [(b,a)](a,b) :: (ys as ((c,d) :: zs)) =&>(a+c,b*d) :: ys (* subpatterns can be named with "
as
" *)
```

```
fun matchtest3 \lceil \rceil = \lceil \rceilmatchtest3 [(a,b)] = [(b,a)]matchtest3 ((a,b) :: (ys as ((c,d) :: zs)))
     (* parens around pattern necessary above *) 
    = (a+c, b*d) :: ys
```
### List Accumulation

```
(* Recursively sum a list of integers *) 
(* sumListRec : int list \rightarrow int *)fun sumListRec [] = 0 
  | sumListRec (x::xs) = x + (sumListRec xs)
```

```
- sumListRec []; 
val it = 0 : int
```

```
- sumListRec [5,2,4];
val it = 11 : int
```

```
(* Iterative (tail-recursive) summation *)
fun sumListIter xs = 
   let fun loop [] sum = sum 
       | loop (y::ys) sum = loop ys (y + sum) in loop xs 0 
   end
```

```
- sumListIter [5,2,4];
val it = 11 : int
```
### Instance of the Mapping Idiom

```
(* inclist : int list -> int list *)fun incList [] = [] 
  | inclist (x::xs) = (x+1) :: (inclist xs)
```

```
- inclist [5, 2, 4];
val it = [6, 3, 5] : int list
- incList []; 
val it = \lceil \rceil : int list
```
#### Abstracting Over the Mapping Idiom

```
(* map : (a \rightarrow b) \rightarrow a list -> b list *)
fun map f | = || map f (x::xs) = (\mathbf{f} \ x)::(map \ \mathbf{f} \ xs)
```

```
- map (fn x \Rightarrow x + 1) [5, 2, 4];
val it = [6, 3, 5] : int list
- map (fn y \implies y * 2) [5, 2, 4];
val it = [10, 4, 8] : int list
```

```
- map (fn z => z > 3) [5, 2, 4];
val it = [true, false, true] : bool list
```

```
- map (fn a => (a, (a mod 2) = 0)) [5, 2, 4];
val it = (5, false), (2, true), (4, true)] : (int * bool) list
```

```
- map (fn s \Rightarrow s \land "side") ["in", "out", "under"];
val it = ["inside", "outside", "underside"] : string list
```

```
- map (fn xs => 6::xs) [7, 2], [3], [8, 4, 5]];
val it = [(6, 7, 2], [6, 3], [6, 8, 4, 5]] : int list list
```
(\* SML/NJ supplies map at top-level and as List.map \*)

#### Cartesian Products of Lists

 $(* 'a list -> 'b list -> 'd$  |  $(* 'b) list *')$ fun listProd xs ys = List.concat (List.map (fn  $x \Rightarrow$  List.map (fn  $y \Rightarrow (x, y)$ ) ys) xs))

- listProd ["a", "b"] [1,2,3]; val it =  $[("a", 1), ("a", 2), ("a", 3), ("b", 1), ("b", 2), ("b", 3)]$ 

- listProd [1,2,3] ["a", "b"]; val it =  $[(1, "a"), (1, "b"), (2, "a"), (2, "b"), (3, "a"), (3, "b"),$ 

### Zipping: A Different Kind of List Product

```
(* 'a list * 'b list -> ('a * 'b) list *)- ListPair.zip (["a","b","c"],[1,2,3,4]); 
val it = [("a", 1), ("b", 2), ("c", 3)] : (string * int) list
```

```
(* ('a * 'b) list -> 'a list * 'b list *)
- ListPair.unzip [("a",1),("b",2),("c",3)]; 
val it = (["a", "b", "c"], [1, 2, 3]) : string list * int list
```
(\* An API for all SMLNJ String operations can be found at: http://www.standardml.org/Basis/list-pair.html \*)

#### Powersets (well, bags really) of Lists

```
(* 'a list -& 'a list list *)fun powerBaq [] = [[]]| powerBaq (x::xs) =
       let val subbags = powerBag xs
       in subbags \theta (List.map (fn bag => x::bag) subbags)
       end
```

```
- powerBag [1];
val it = \lceil \lceil \cdot \rceil, \lceil 1 \rceil \rceil : int list list
- powerBag [2,1];
val it = [[], [1], [2], [2,1]] : int list list
- powerBag [3,2,1];
val it = [[], [1], [2], [2,1], [3], [3,1], [3,2], [3,2,1]] : int list list
- powerBag [1, 2, 1];
val it = [[], [1], [2], [2,1], [1], [1,1], [1,2], [1,2,1]] : int list list
```
### Instance of the Filtering Idiom

```
fun filterPos [] = [] 
   | filterPos (x::xs) = 
      if x > 0 then x::(filterPos xs) 
       else filterPos xs
```

```
- filterPos [3, 27, 26, 8, 5];
val it = [3, 8, 5] : int list
- filterPos []; 
val it = [] : int list
```
### Abstracting over the Filtering Idiom

```
(* filter : ('a -> bool) -> 'a list -> 'a list *)
fun filter pred [] = [] 
   | filter pred (x::xs) = 
       if (pred x) then 
        x :: (filter pred xs) 
       else 
        (filter pred xs)
```

```
- filter (fn x \Rightarrow x > 0) [3, \sim7, \sim6, 8, 5];
val it = [3,8,5] : int list
```

```
- filter (fn y \Rightarrow (y \mod 2) = 0) [5,2,4,1];
val it = [2, 4] : int list
```

```
- filter (fn s \Rightarrow (String.size s) \leq 3)
= ["I","do","not","like","green","eggs","and","ham"];
val it =["I","do","not","like","and","ham"] : string list
```

```
- filter (fn xs => (sumListRec xs > 10)) [7,2], [3], [8, 4, 5]];
val it = [8, 4, 5]] : int list list
```
(\* SML/NJ supplies this function as List.filter \*)

List Processing in SML 13-17

#### Some Other Higher-Order List Ops

```
(* List.partition : ('a -> bool) -> 'a list -> 'a list * 'a list
    splits a list into two: those elements that satisfy the 
   predicate, and those that don't \star)
- List.partition (fn x => x > 0) [3, ~7, ~6, 8, 5];
val it = (13, 8, 5], [\sim 7, \sim 6]) : int list * int list
- List.partition (fn y \Rightarrow (y \mod 2) = 0) [5,2,4,1];
val it = ([2, 4], [5, 1]) : int list * int list
(* List.all : ('a \rightarrow bool) -> 'a list -> bool returns true iff
    the predicate is true for all elements in the list. *)
- List.all (fn x \Rightarrow x > 0) [5,2,4,1];
val it = true : bool 
- List.all (fn y \Rightarrow (y \mod 2) = 0) [5,2,4,1];
val it = false : bool 
(* List.exists : ('a \rightarrow bool) \rightarrow 'a list \rightarrow bool returns true iff
    the predicate is true for at least one element in the list. *)
- List.exists (fn y \Rightarrow (y \mod 2) = 0) [5,2,4,1];
val it = true : bool 
- List.exists (fn z => z < 0) [5, 2, 4, 1];
val it = false : bool
                                                       List Processing in SML 13-18
```
#### foldr: The Mother of All List Recursive Functions

```
- List.foldr; 
val it = fn : ('a * 'b -> 'b) -> 'b -> 'a list -> 'b
- List.foldr (fn (x, y) => x + y) 0 [5,2,4];
val it = 11 : int
- List.foldr op+ 0 [5,2,4]; 
val it = 11 : int
- List.foldr (fn (x, y) => x * y) 1 [5,2,4];
val it = 40 : int
- List.foldr (fn (x, y) \Rightarrow x andalso y) true [true,false,true];
val it = false : bool- List.foldr (fn (x,y) \Rightarrow x andalso y) true [true,true,true];
val it = true : bool
- List.foldr (fn (x, y) => x orelse y) false [true,false,true];
val it = true : bool
- List.foldr (fn (x, y) => (x > 0) andalso y) true [5, 2, 4];
val it = true : bool
- List.foldr (fn (x, y) => (x < 0) orelse y) false [5, 2, 4];
val it = false : bool
```
List Processing in SML 13-20

### Strings of Chars

```
- String.explode "foobar";
val it = [#"f",#"o",#"o",#"b",#"a",#"r"] : char list
```

```
- String.implode [#"1",#"0",#"0",#"1",#"1",#"0"]; 
val it = "100110" : string
```
Define the following function:

all 1s: string -> bool Returns true iff the given string contains only 1s.

fun all 1s s = List.all (fn c => c =  $# "1"$ ) (String.explode s)

List Processing in SML 13-21